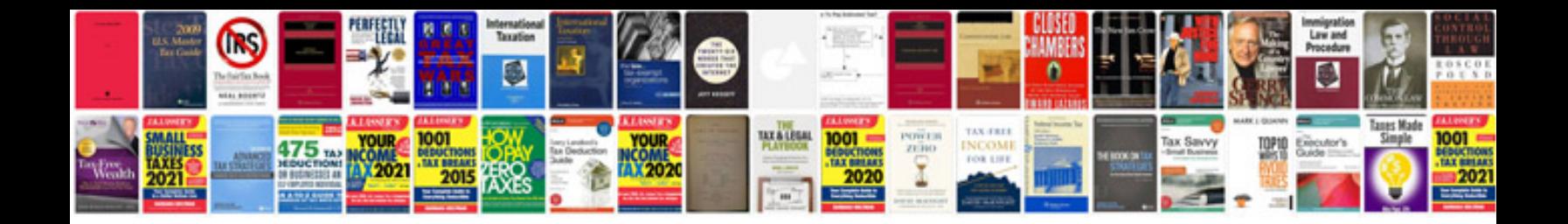

**Design patterns in java with examples**

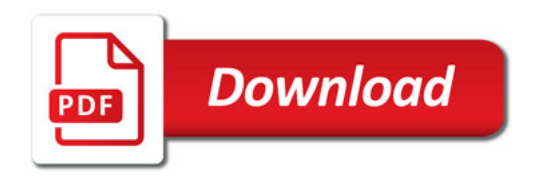

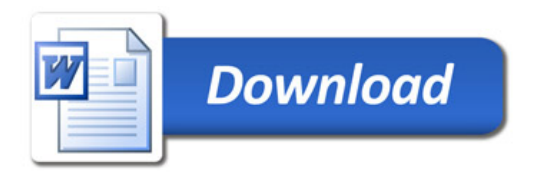